## **Downloading Zoom App - Panic Page**

If things pop up on your screen, it can panic you. Take your time and read them. Think about what they are saying. You are in charge, and you can also change the settings at any time.

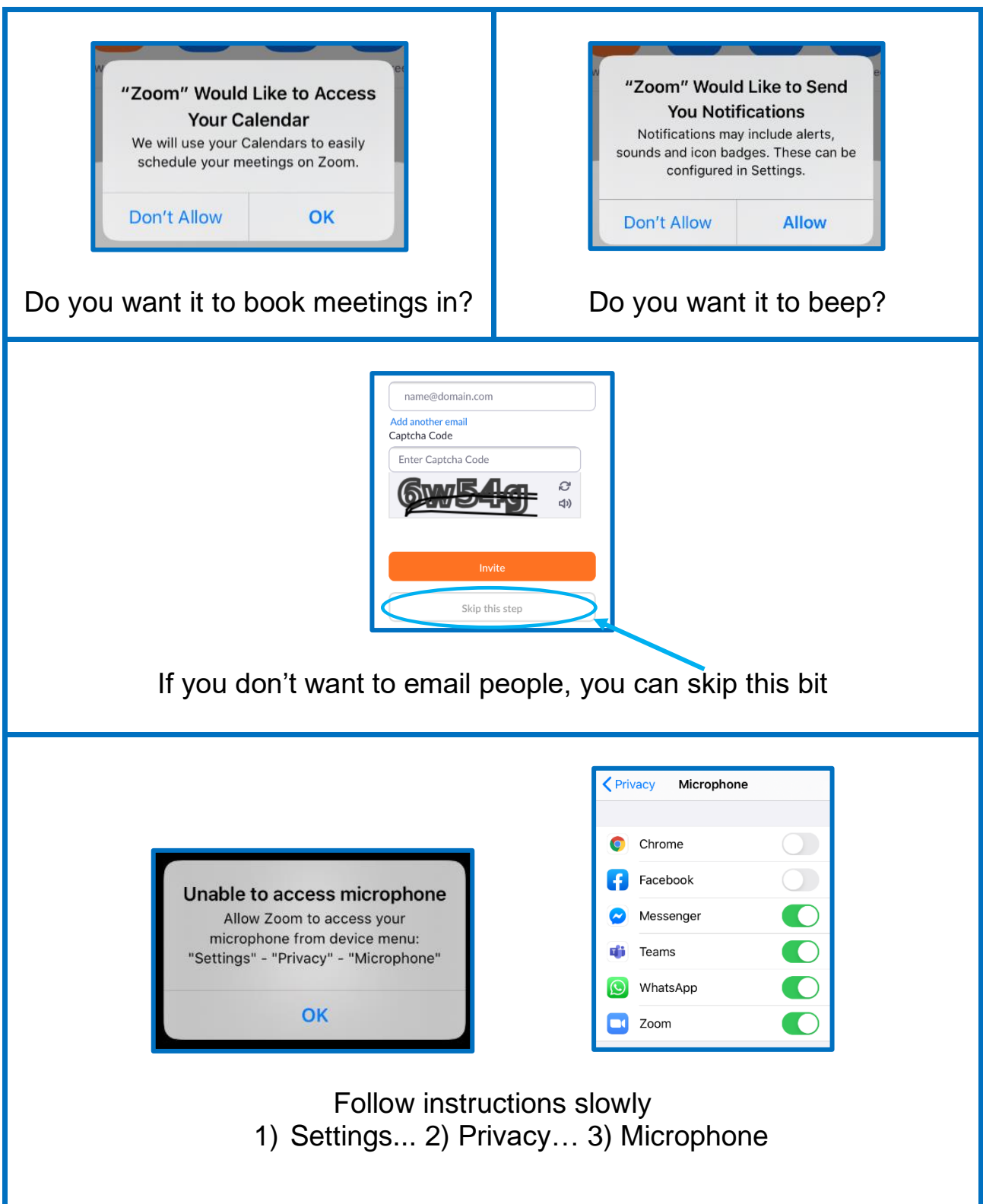